Morphological image processing, Polarization microscopy

- Last class
	- Contrast
	- Phase contrast imaging
	- Dark field microscopy
- This class
	- Morphological image processing
	- Morphological operators

# Image processing workflow

- Load images
- Pre-process images
- Segment features of interest
- Extract data
- Process data

# Image processing workflow

- Load images
	- imread
- Pre-process images
- Segment features of interest <
	- Global threshold
- Extract data
	- reigonprops
- Process data
	- Fit curves

Size threshold Intensity threshold

# Preprocessing Images

- Correct for imperfections in your imaging
	- Uneven illumination
	- High background
	- Noise
	- Etc…
- Should be a back and forth between pre-processing and data collection
- Many things are easier to correct on the data collection side

# Morphological processing

- Extracting details of images by exploiting shapes
- Very useful in pre-image processing of cells
- Helpful to clean up and segment images before proper analysis
- Based on intersections of shapes

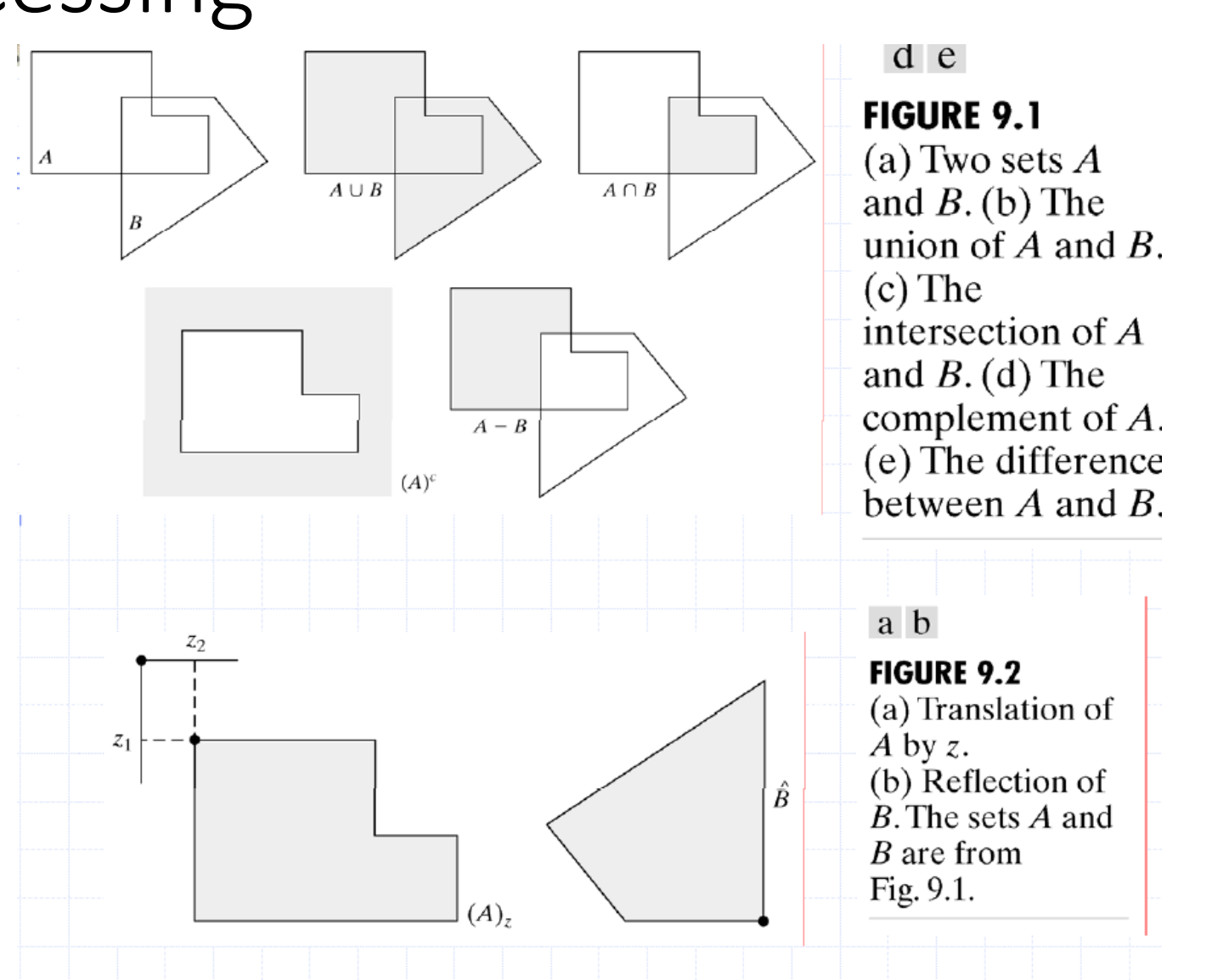

# Examples of intersecting sets

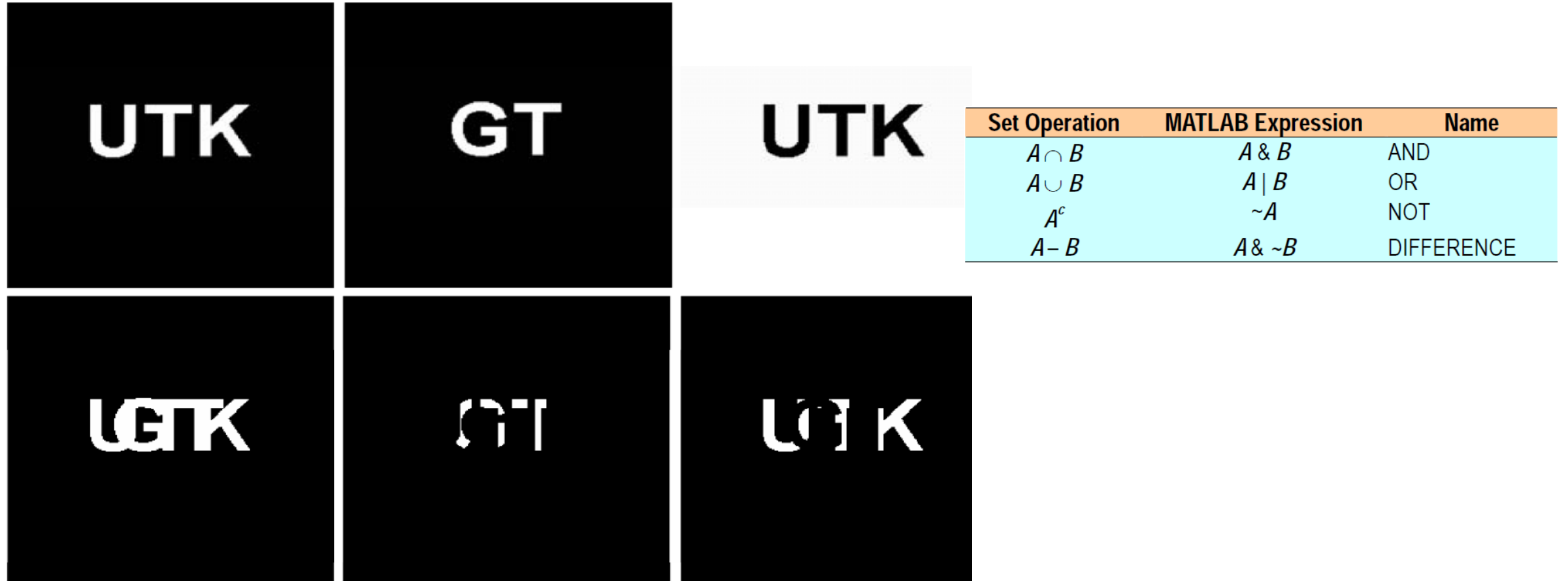

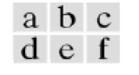

**FIGURE 9.3** (a) Binary image A. (b) Binary image B. (c) Complement  $\neg A$ . (d) Union A | B. (e) Intersec A & B. (f) Set difference  $A \& B$ .

# The basis of sets is to create a structured element

- Binary subset of a specific shape
- We use structured elements by passing them around the original image and performing some set operation.

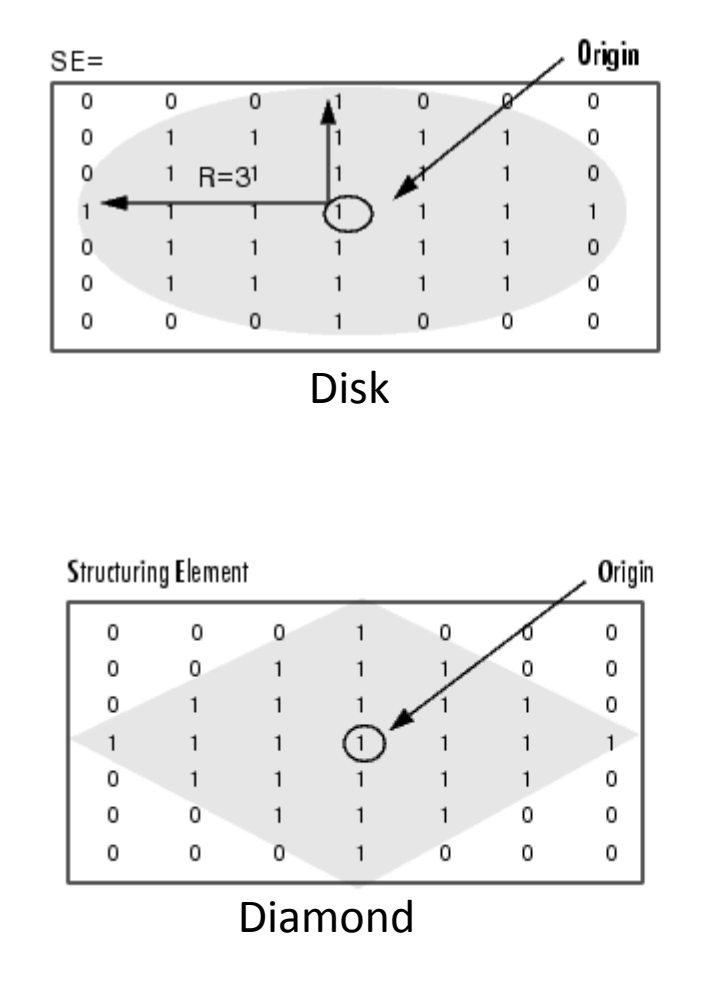

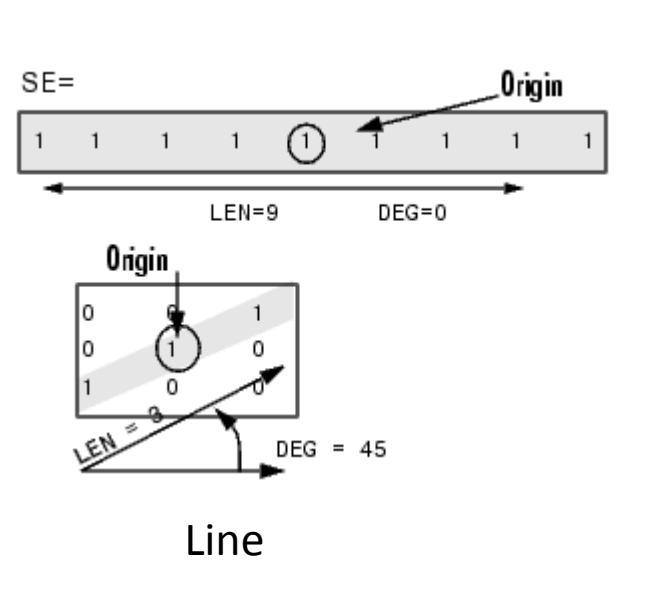

# Morphological operator: dilation

- If the image has a 1 on any part of the str elem., that pixel will be one
- Extend or thicken object

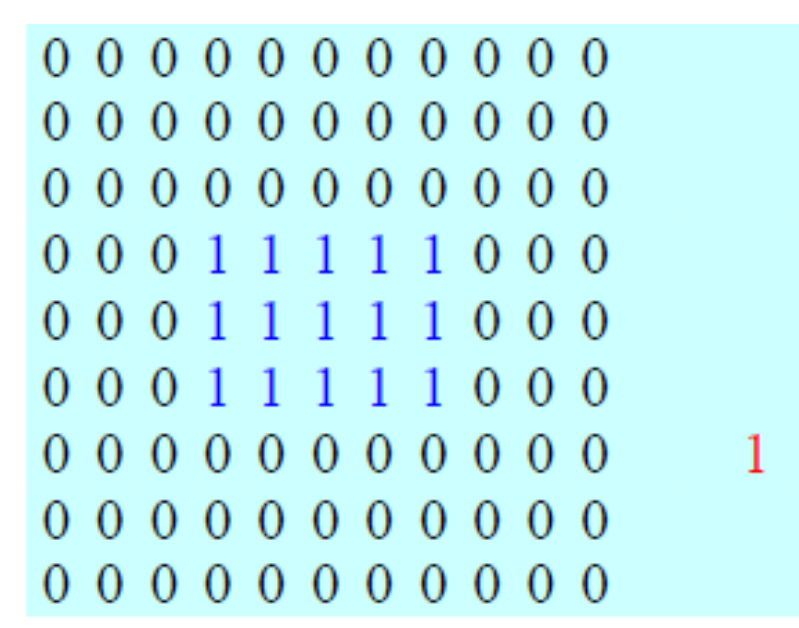

#### $A \bigoplus B$  : A | B

- By convention
- $A = image$
- B = structured element

#### $A \bigoplus B = B \bigoplus A$

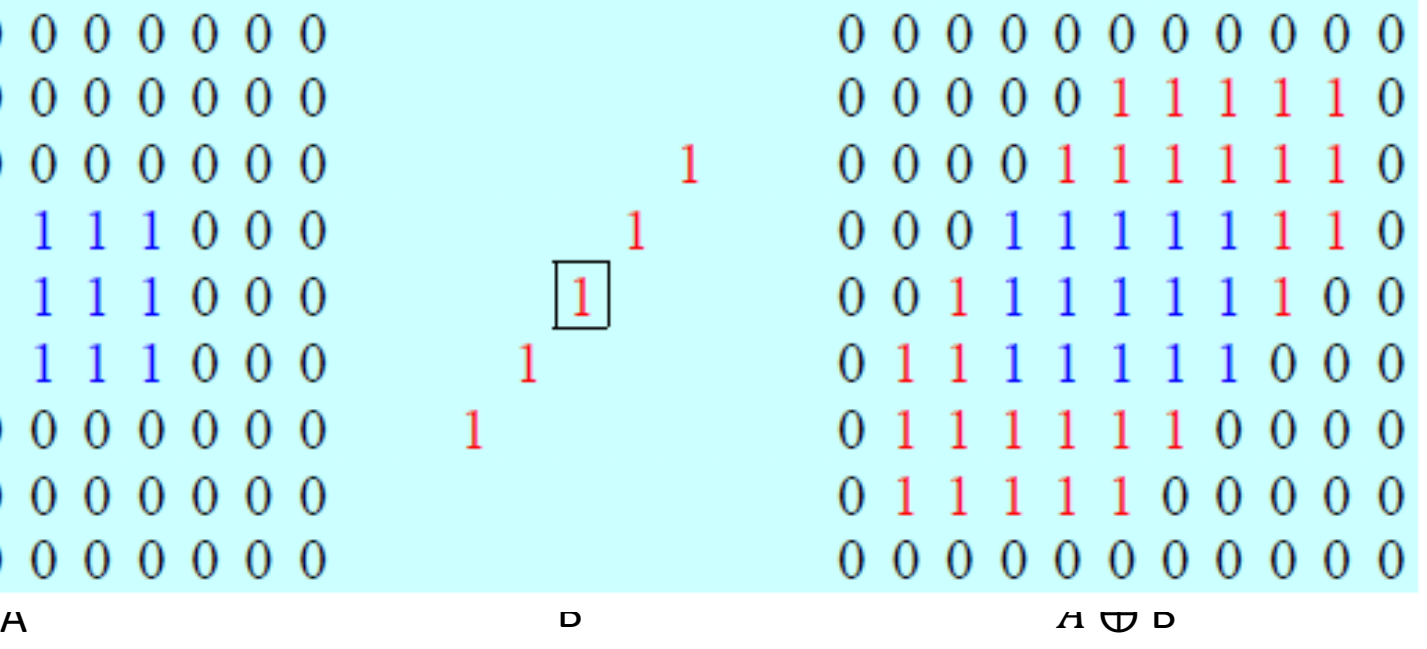

 $\mathbf{1}$ 

#### Dilation examples

Historically, certain computer programs were written using only two digits rather than four to define the applicable year. Accordingly, the company's software may recognize a date using "00" as 1900 rather than the year 2000.

Historically, certain computer programs were written using only two digits rather than four to define the applicable year. Accordingly, the company's software may recognize a date using "00" as 1900 rather than the year 2000.

a b

#### **FIGURE 9.6**

A simple example of dilation. (a) Input image containing broken text. (b) Dilated image.

17/74

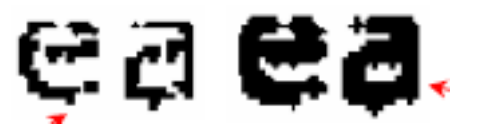

# Morphological operator: erosion

- If union has a 0 at any point on the st. el, that pixel will be 0
- Used to shrink objects
- Used to eliminate small details contaminants

 $A \ominus B \neq B \ominus A$  $\vert 0 \vert$  $\Omega$  $\Omega$  $_{0}$  $\mathbf{0}$ -0 -0 -0  $\theta$   $\theta$ -0  $^{\circ}$  $\bf{0}$  $\mathbf{0}$ -0 0 -99 -9 -0  $\mathbf{1}$  $\mathbf{0}$ O 0 -0 -0  $\Omega$  $\Omega$ -0 o 0 0 0 -0 11  $\Omega$ 000000  $\Omega$  $_{\odot}$  $0 \t0 \t0$ 0 -0 -0-0  $A \oplus B$   $A \oplus B$ 

 $\bigoplus$  B : A & B

#### Erosion examples

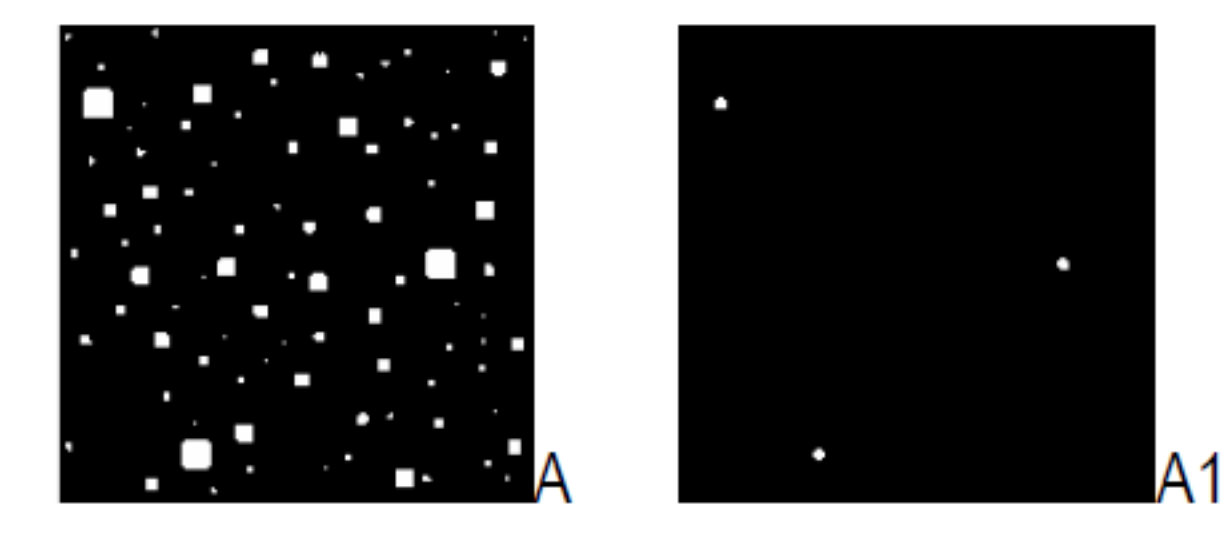

Remove small objects, or separate objects of interest.

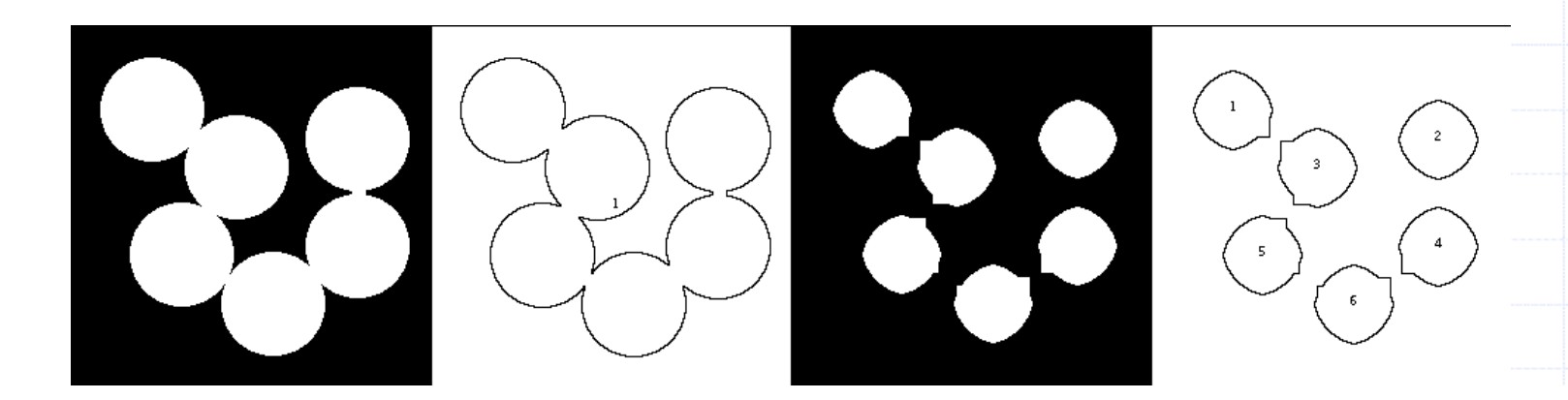

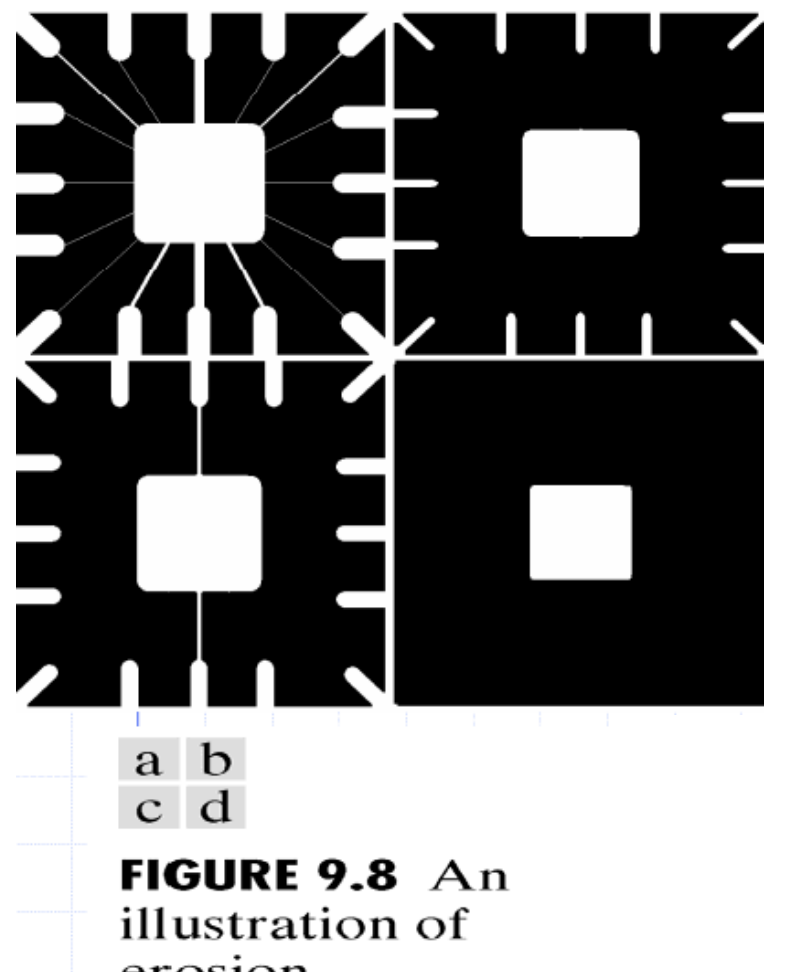

erosion. (a) Original image. (b) Erosion with a disk of radius 10. (c) Erosion with a disk of radius 5. (d) Erosion with a disk of radius 20.

# Complement image

• Exchange lights and darks. Works on binary, grayscale, and rgb images

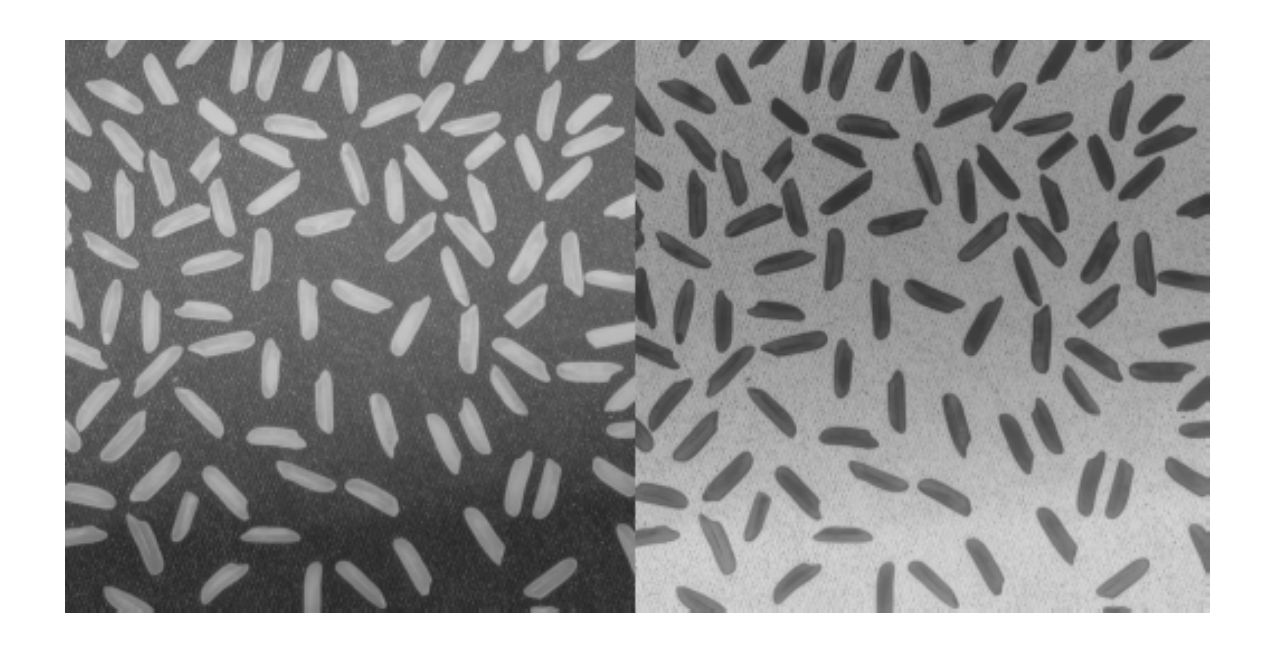

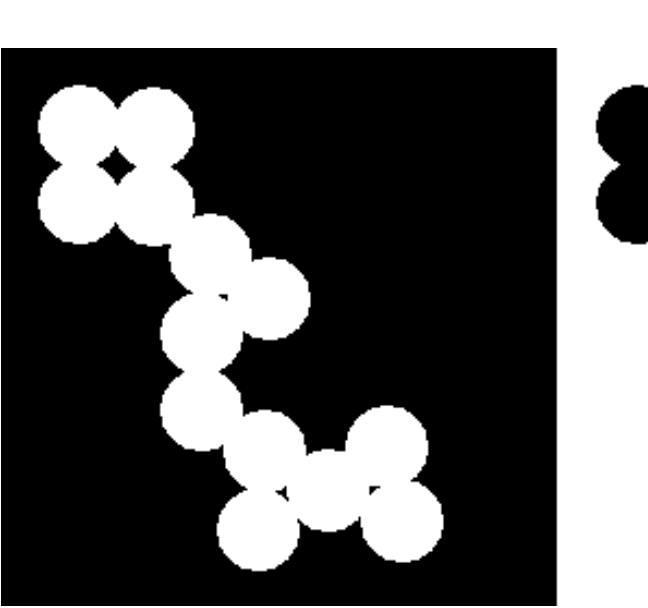

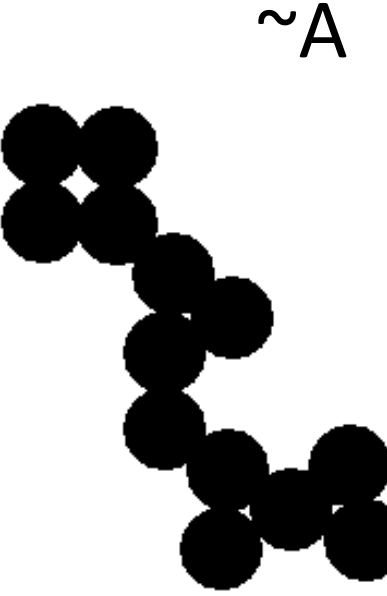

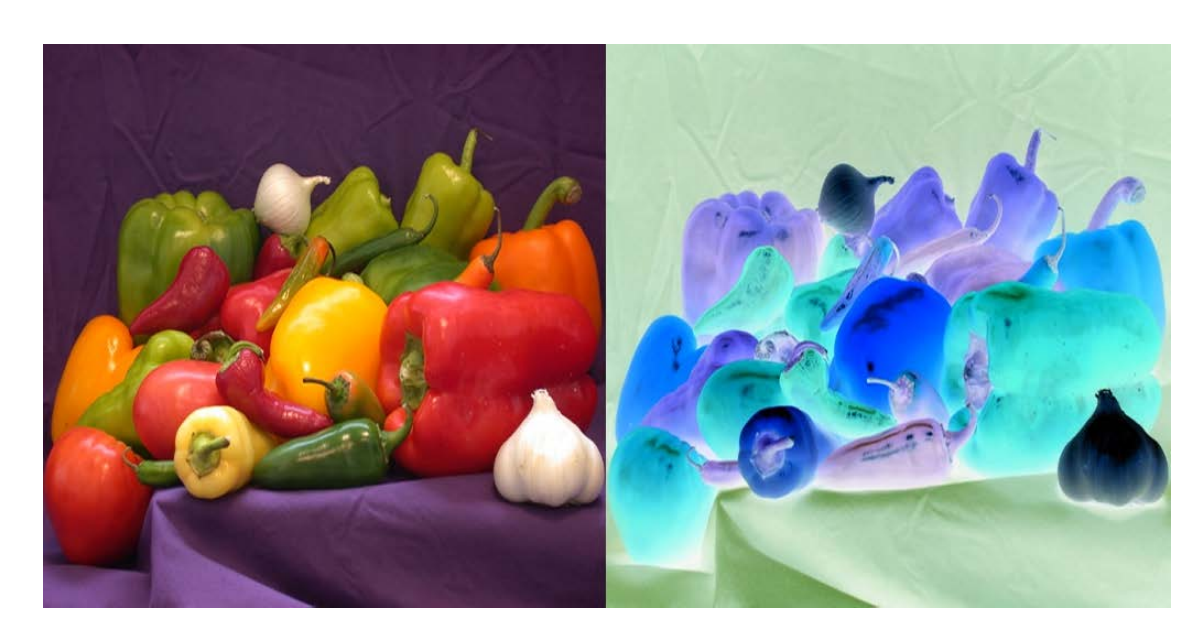

### Combinations of operators

• Dilation and erosion are most often used in combinations of operators. The most common are opening and closing. Whole host of different morphological operators for different reasons.

 $(A \circ B) = (A \ominus B) \oplus B$ 

Opening: Erosion followed by dilation

$$
(A \bullet B) = (A \oplus B) \ominus B
$$

Closing: Dilation followed by erosion

# Opening

- Smooths contours, eliminates small and thin protrusions
- Erosion followed by dilation
- Union of all translation of B (strel) that fit entirely within A

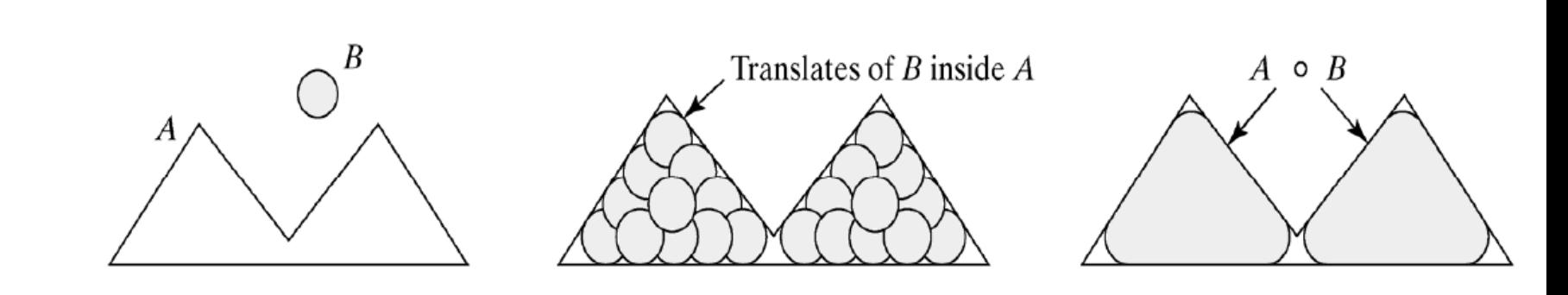

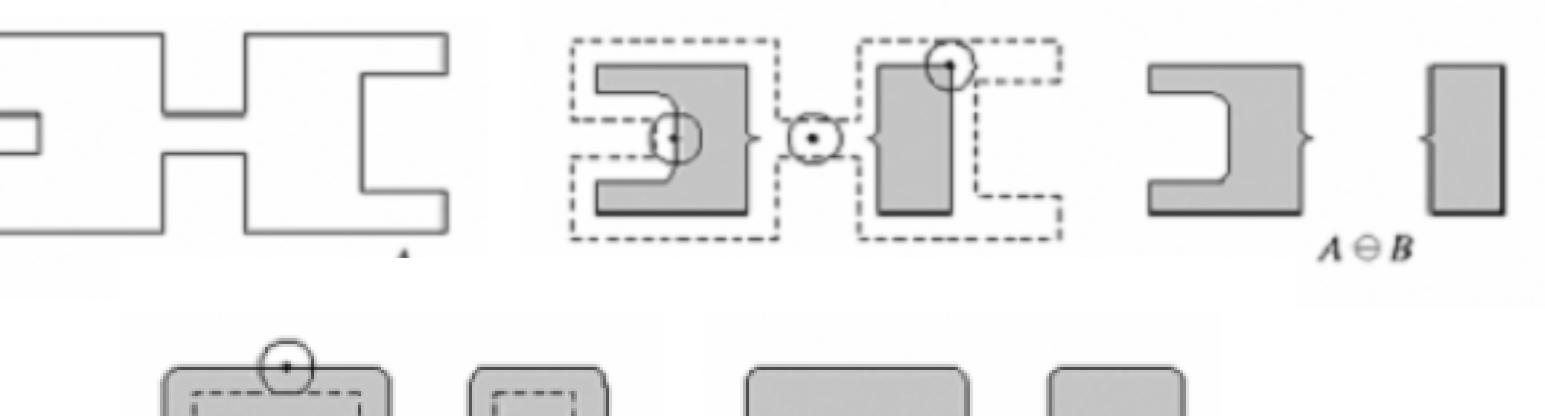

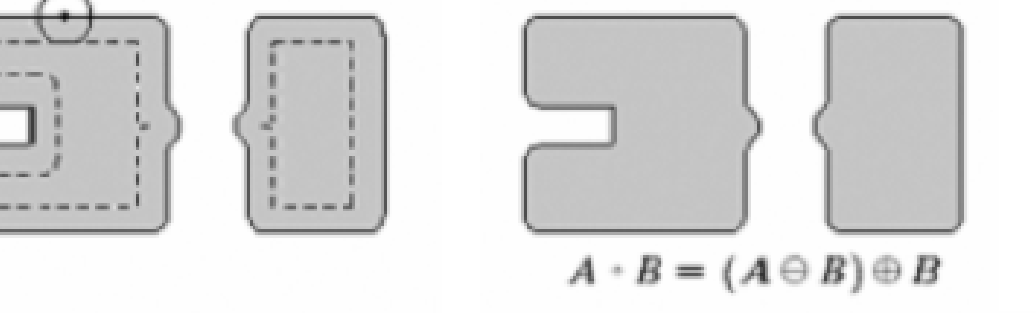

#### imopen examples

Original Disk radius 4

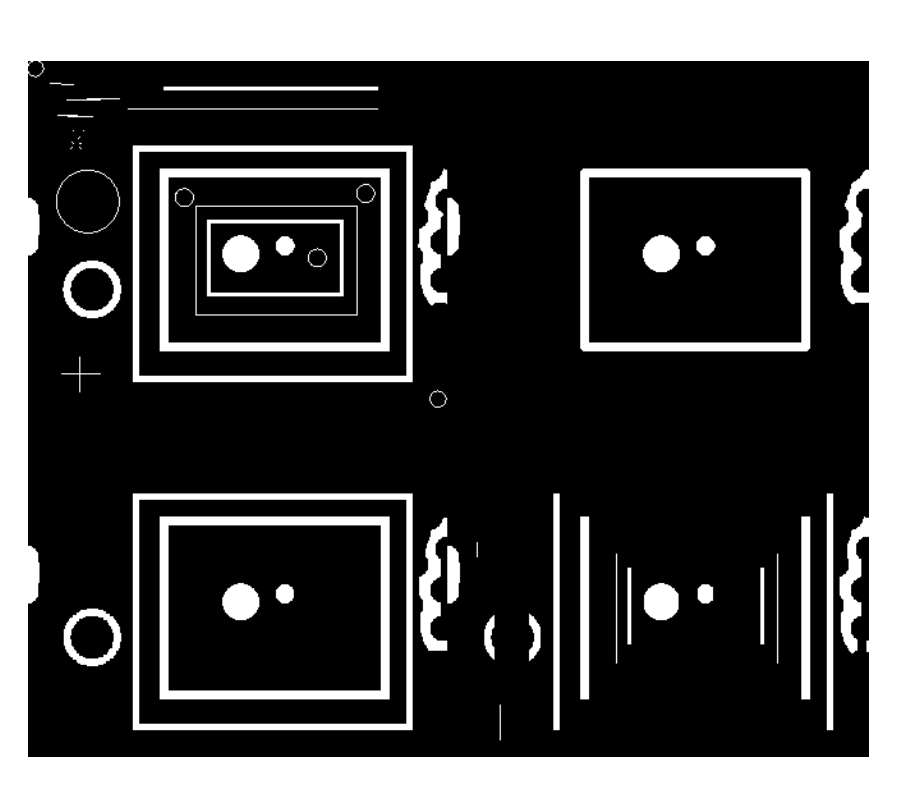

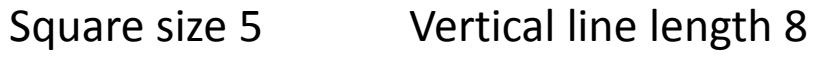

#### Original Disk radius 15

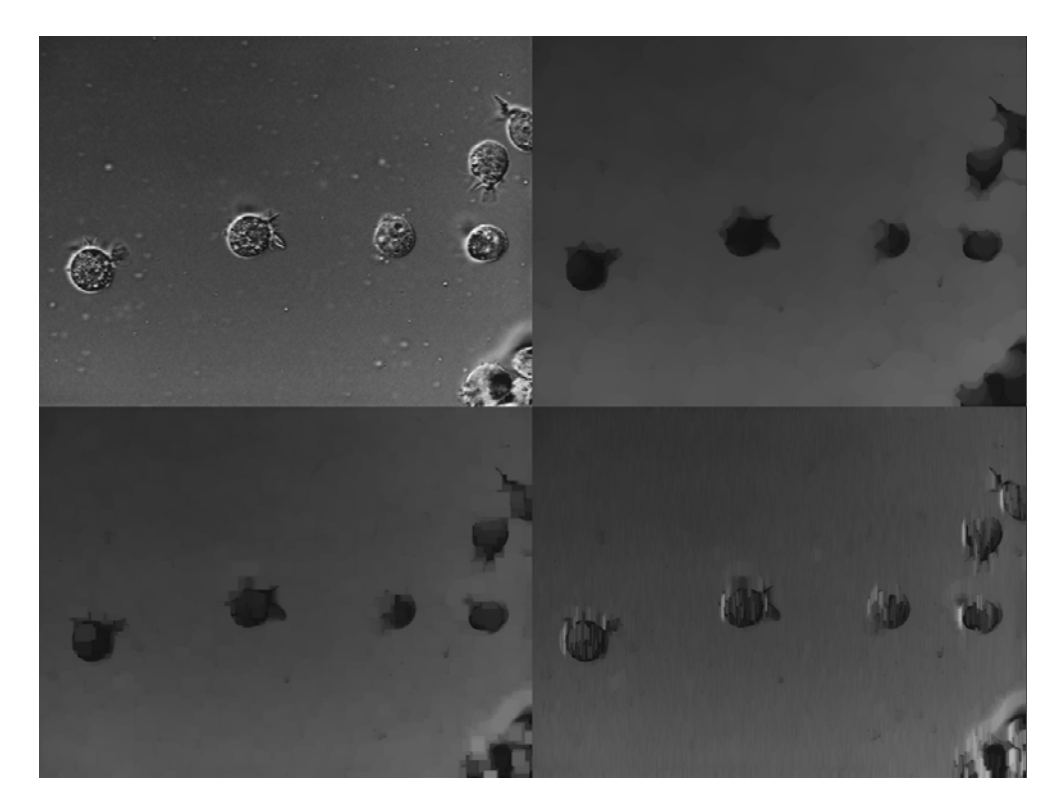

Square size 15 Vertical line length 15

#### imclose

- Smooths contours
- Fuses narrow braks and thin gulfs
- Eliminates small holes

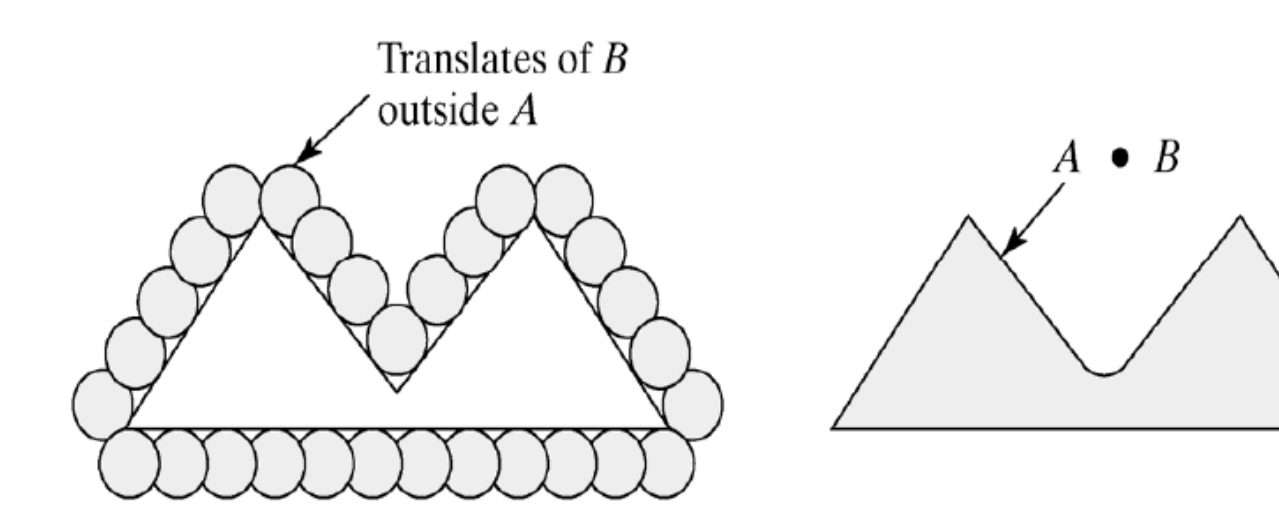

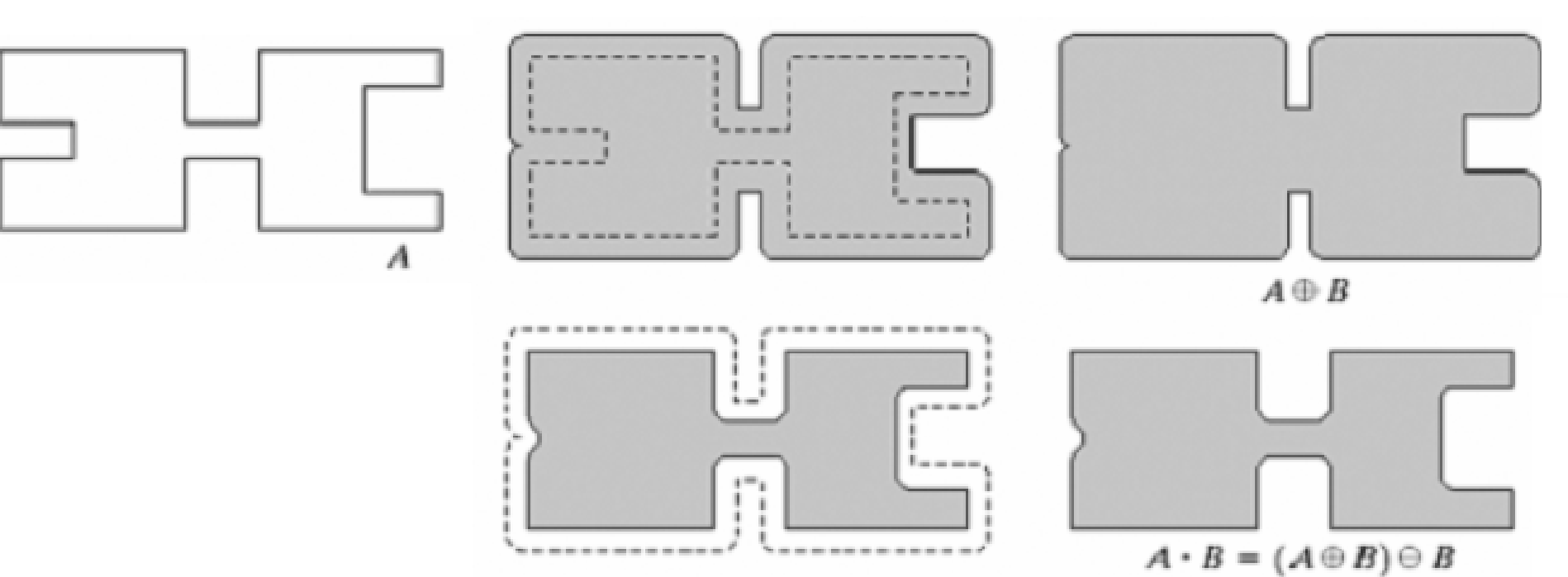

#### imclose examples

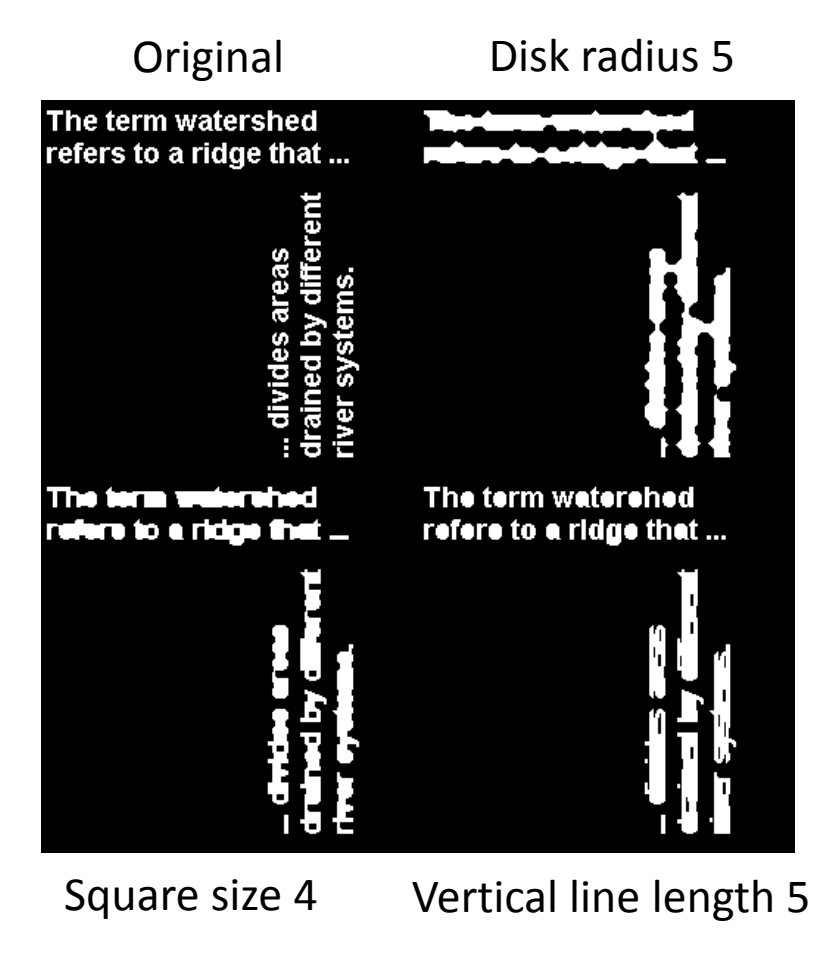

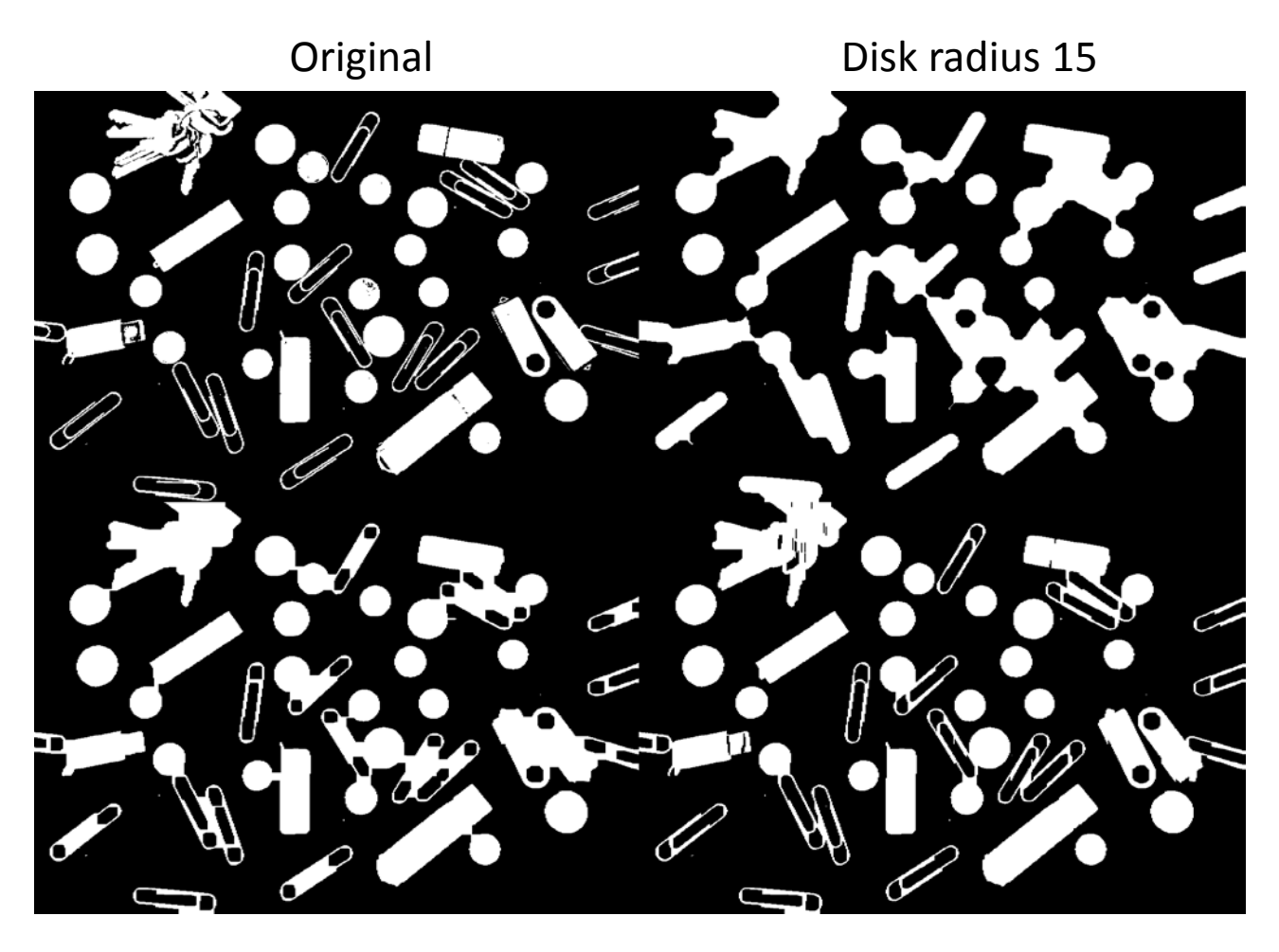

Square size 15 Vertical line length 15

#### Hit and miss processing

• Used to find very specific configuration of pixels

# $A \otimes B = (A \ominus B_1) \cap (A^c \ominus B_2)$

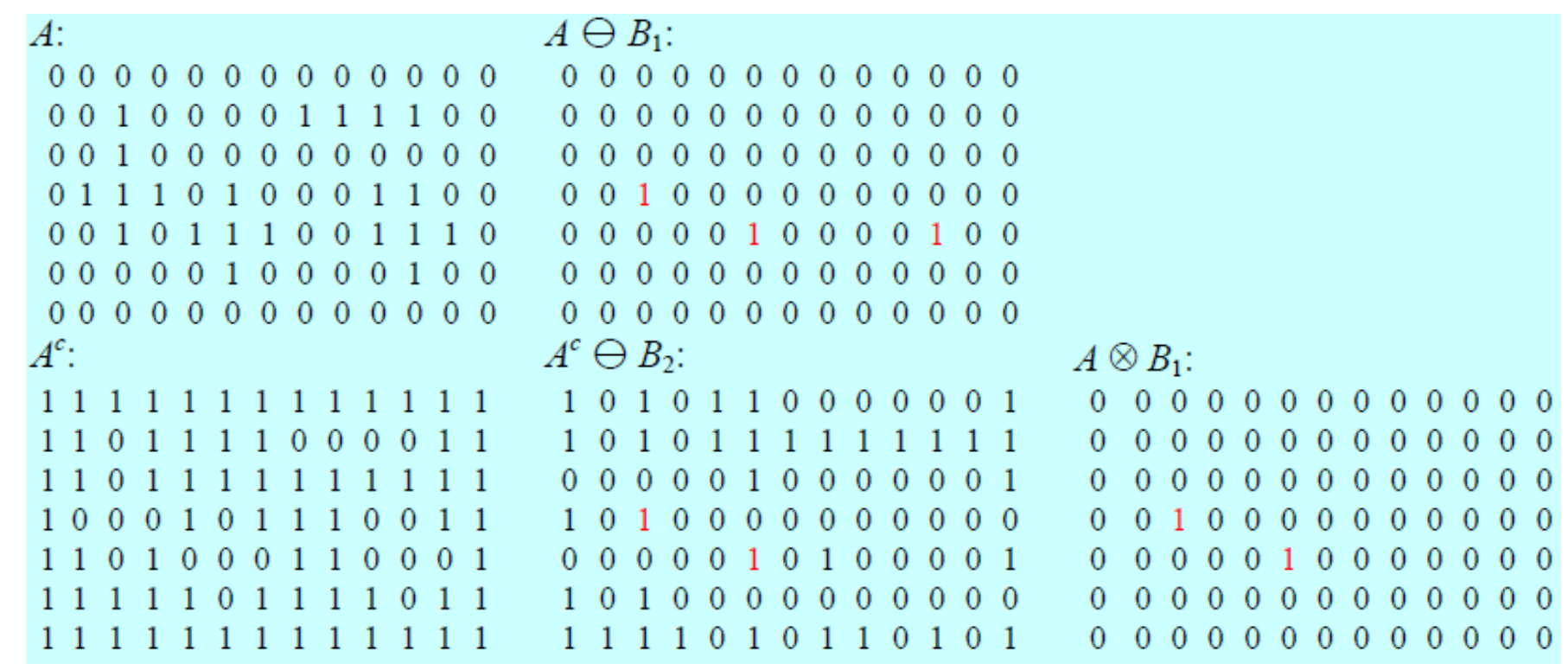

#### bwhitmiss examples

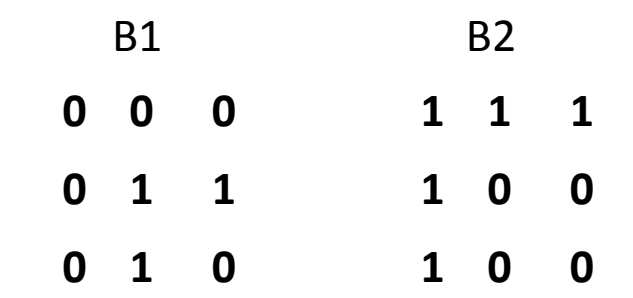

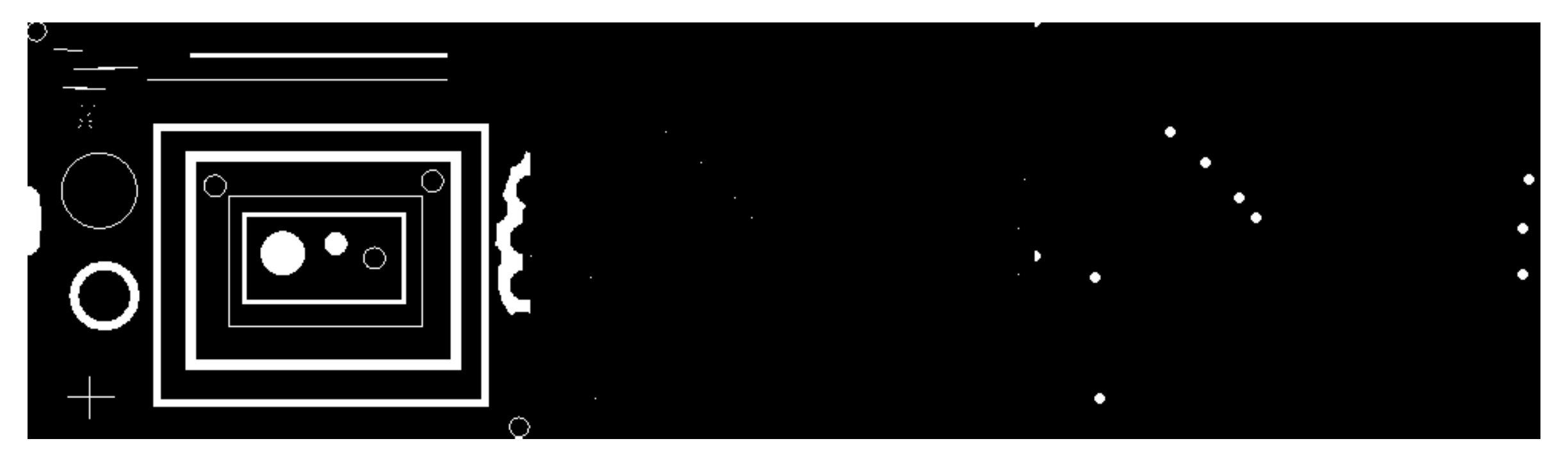

Original image The Mathematic Hit B1, miss B2 and Dilated for clarity

Look for left hand, upper corners.

# On to Matlab…